#### Lecture #41

A little side excursion into nitty-gritty stuff: Storage management

#### Scope and Lifetime

- Scope of a declaration is portion of program text to which it applies (is visible).
  - Need not be contiguous.
  - In Java, is static: independent of data.
- Lifetime or extent of storage is portion of program execution during which it exists.
  - Always contiguous
  - Generally dynamic: depends on data
- Classes of extent:
  - Static: entire duration of program
  - Local or automatic: duration of call or block execution (local variable)
  - Dynamic: From time of allocation statement (new) to deallocation, if any.

## Explicit vs. Automatic Freeing

- Java has no means to free dynamic storage.
- However, when no expression in any thread can possibly be influenced by or change an object, it might as well not exist:

```
IntList wasteful ()
 IntList c = new IntList (3, new IntList (4, null));
 return c.tail;
 // variable c now deallocated, so no way
 // to get to first cell of list
```

 At this point, Java runtime, like Scheme's, recycles the object c pointed to: garbage collection.

#### Under the Hood: Allocation

- Java pointers (references) are represented as integer addresses.
- Corresponds to machine's own practice.
- In Java, cannot convert integers ← pointers,
- But crucial parts of Java runtime implemented in C, or sometimes machine code, where you can.
- Crude allocator in C:

```
char store[STORAGE_SIZE]; // Allocated array
size_t remainder = STORAGE_SIZE;
/** A pointer to a block of at least N bytes of storage */
void* simpleAlloc (size_t n) { // void*: pointer to anything
  if (n > remainder) ERROR ();
  remainder = (remainder - n) & ~0x7; // Make multiple of 8
  return (void*) (store + remainder);
```

# Example of Storage Layout: Unix

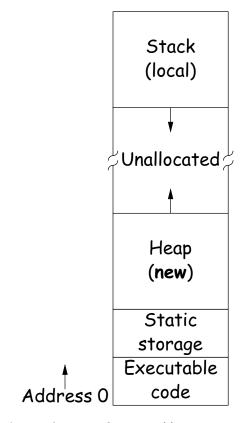

- OS gives way to turn chunks of unallocated region into heap.
- Happens automatically for stack.

## Explicit Deallocating

- C/C++ normally require explicit deallocation, because of
  - Lack of run-time information about what is array
  - Possibility of converting pointers to integers.
  - Lack of run-time information about unions:

```
union Various {
  int Int;
  char* Pntr;
  double Double:
} X; // X is either an int, char*, or double
```

- Java avoids all three problems; automatic collection possible.
- Explicit freeing can be somewhat faster, but rather error-prone:
  - Memory corruption
  - Memory leaks

#### Free Lists

- Explicit allocator grabs chunks of storage from OS and gives to applications.
- Or gives recycled storage, when available.
- When storage is freed, added to free list data structure to be recycled.
- Used both for explicit freeing and some kinds of automatic garbage collection.
- Problem: free memory fragments.

## Boundary Tag Methods

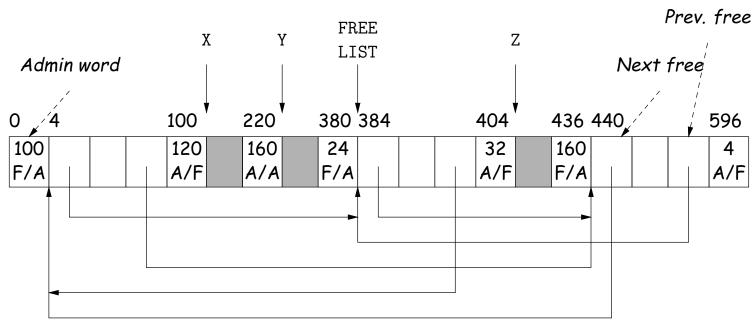

```
G1 = malloc(96);
X = malloc(115);
                                   Admin word
Y = malloc(156);
G2 = malloc(19);
                                          Size
Z = malloc(26);
                                    Free?/Prev Free?
G3 = malloc(155);
free(G1); free(G3); free(G2);
```

## Simplifying Coalescence: The Buddy System

- Allocate in powers of 2.
- Coalesce only with your buddy:
  - For object of size  $2^n$  at byte #M, buddy at byte  $\#(M \cap (1 << n))$ .
  - Just need a bit to indicate if it is allocated, plus list of free blocks for each n.

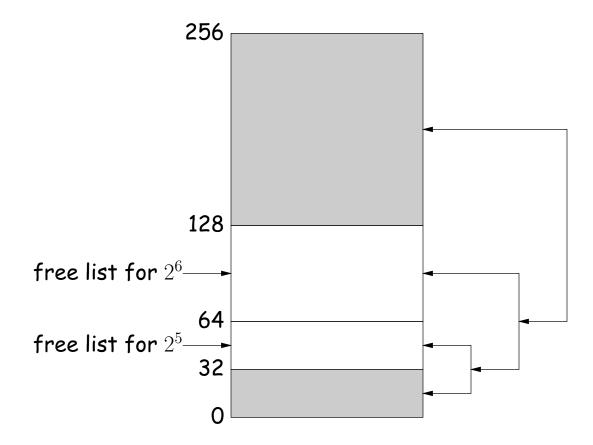

# Buddy System at Work

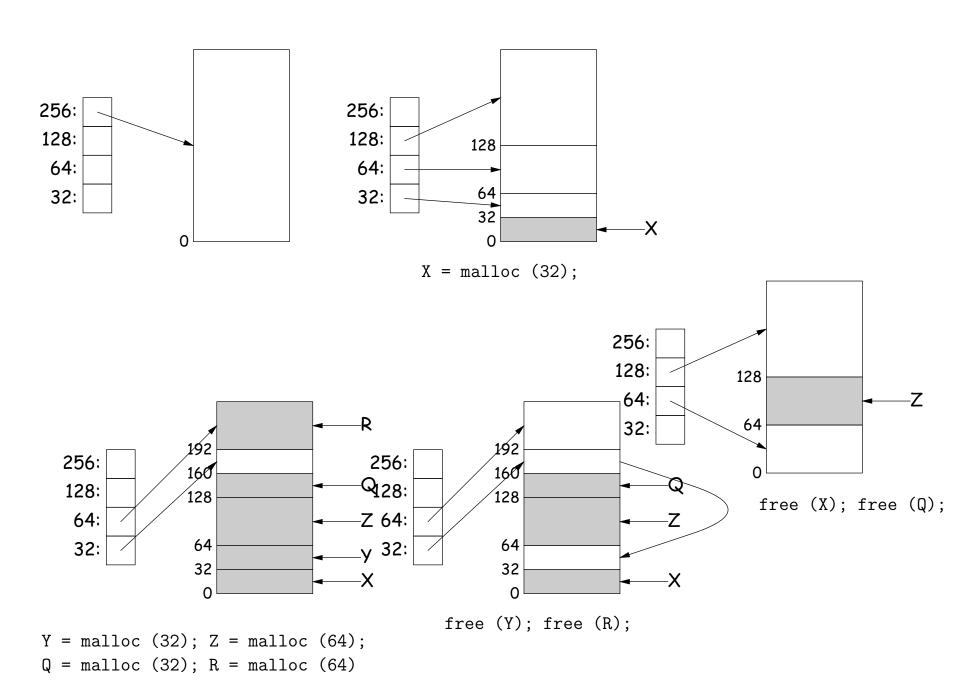

Last modified: Tue Dec 4 19:16:09 2007

# Garbage Collection: Reference Counting

• Idea: Keep count of number of pointers to each object. Release when count goes to 0.

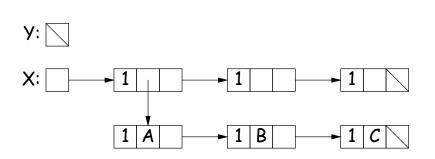

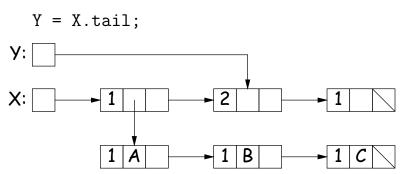

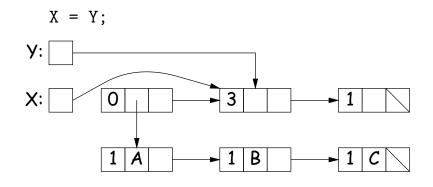

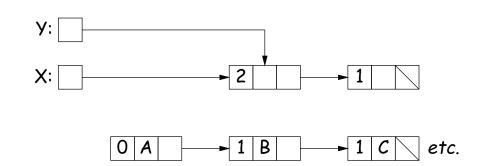

## Garbage Collection: Mark and Sweep

Roots (locals + statics)

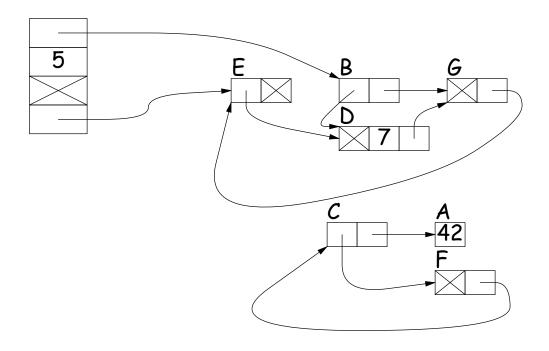

- 1. Traverse and mark graph of objects.
- 2. Sweep through memory, freeing unmarked objects.

Before sweep:

After sweep: G

#### Copying Garbage Collection

- Mark-and-sweep algorithms don't move any exisiting objects—pointers stay the same.
- The total amount of work depends on the amount of memory swept i.e., the total amount of active (non-garbage) storage + amount of garbage. Not necessarily a big hit: the garbage had to be active at one time, and hence there was always some "good" processing in the past for each byte of garbage scanned.
- Another approach: copying garbage collection takes time proportional to amount of active storage:
  - Traverse the graph of active objects breadth first, copying them into a large contiguous area (called "to-space").
  - As you copy each object, mark it and put a forwarding pointer into it that points to where you copied it.
  - The next time you have to copy a marked object, just use its forwarding pointer instead.
  - When done, the space you copied from ("from-space") becomes the next to-space; in effect, all its objects are freed in constant time.

# Copying Garbage Collection Illustrated

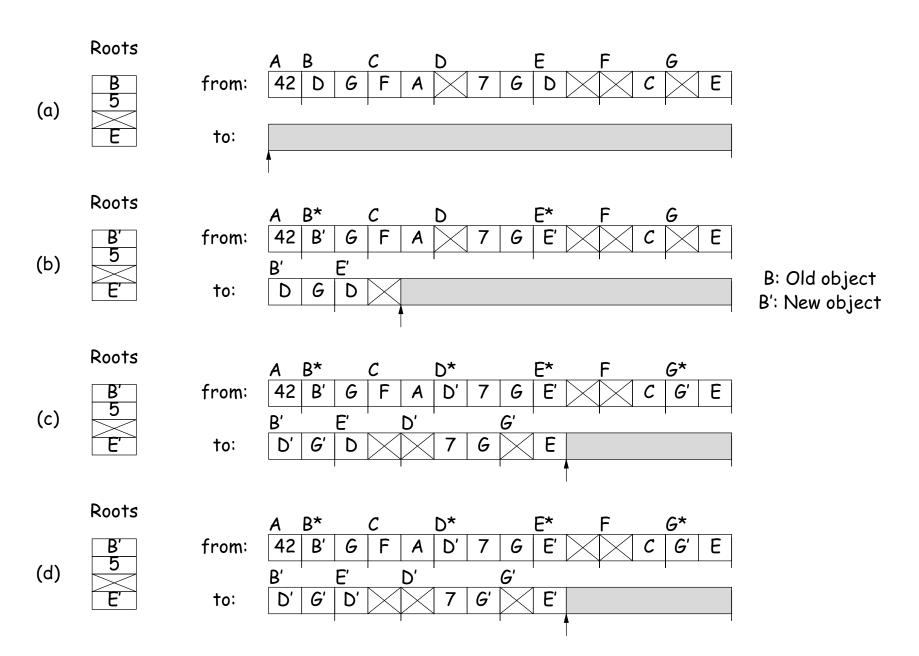